## **Advanced Topics on Shared Memory Programming with Pthreads**

Pacheco. Chapter 4 T. Yang. UCSB CS140. Spring 2014

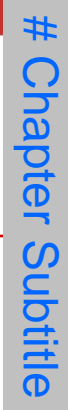

#### **Outline**

- **More on thread synchronization.**
	- Read-write locks.
	- **Applications in a shared link list**
- **False sharing**
- **Deadlocks and thread safety.**

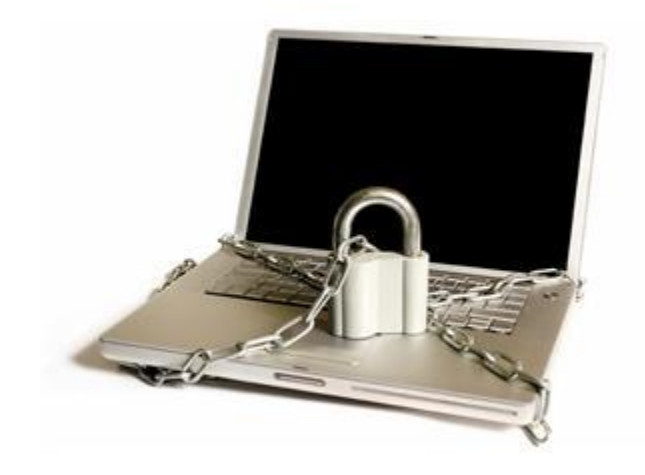

# **READ-WRITE LOCKS**

Copyright © 2010, Elsevier Inc. All rights Reserved

#### **Synchronization Example for Readers-Writers Problem**

- **A data set is shared among a number of concurrent threads.**
	- Readers only read the data set; they do **not** perform any updates
	- **Writers**  $-$  can both read and write
- **Requirement:**
	- allow multiple readers to read at the same time.
	- Only one writer can access the shared data at the same time.
- **Reader/writer access permission table:**

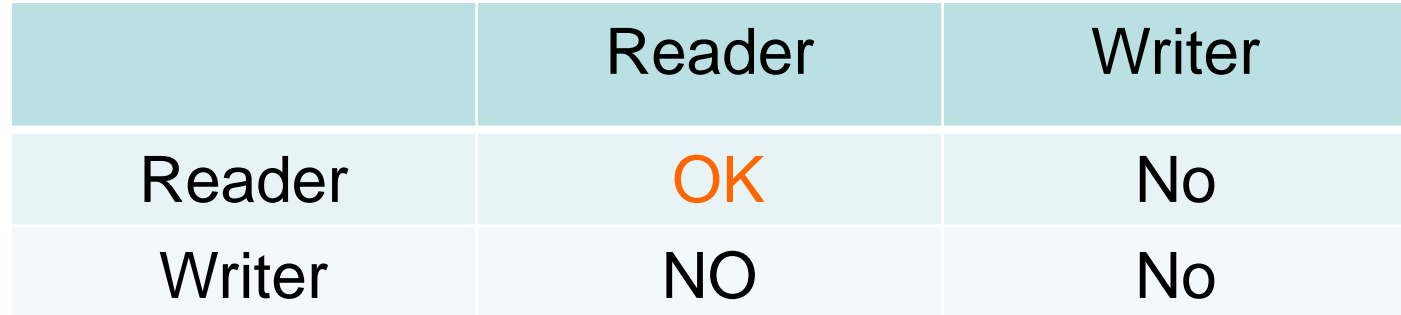

## **Readers-Writers (First try with 1 mutex lock)**

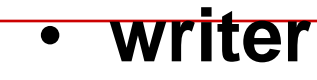

 do { mutex\_lock(w); // writing is performed mutex\_unlock(w); } while (TRUE);

• **Reader**

do { mutex\_lock(w); // reading is performed mutex\_unlock(w); } while (TRUE);

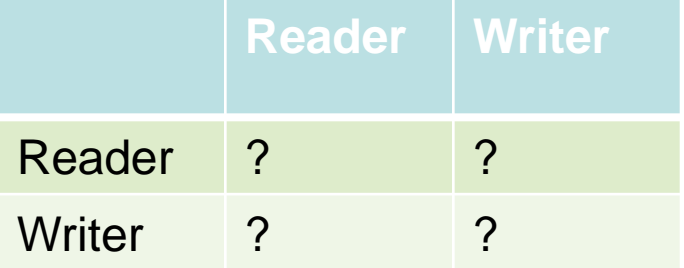

## **Readers-Writers (First try with 1 mutex lock)**

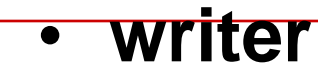

 do { mutex\_lock(w); // writing is performed mutex\_unlock(w); } while (TRUE);

• **Reader**

do { mutex\_lock(w); // reading is performed mutex\_unlock(w); } while (TRUE);

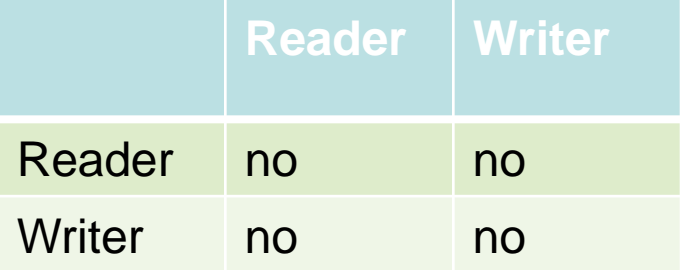

## **2 nd try using a lock + readcount**

#### • **writer**

do {

 mutex\_lock(w);// Use writer mutex lock // writing is performed mutex\_unlock(w); } while (TRUE);

#### • **Reader**

do {

 readcount++; // add a reader counter. if(readcount==1) mutex\_lock(w); // reading is performed readcount--; if(readcount==0) mutex\_unlock(w); } while (TRUE);

#### **Readers-Writers Problem with semaphone**

- **Shared Data**
	- Data set
	- **Lock mutex** (to protect readcount)
	- **Semaphore wrt initialized to 1 (to** synchronize between readers/writers)
	- **Integer readcount initialized to 0**

#### **Readers-Writers Problem**

• **A writer**

 do { sem\_wait(wrt) ; //semaphore wrt

// writing is performed

 sem\_post(wrt) ; // } while (TRUE);

### **Readers-Writers Problem (Cont.)**

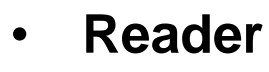

#### do {

```
 mutex_lock(mutex); 
 readcount ++ ;
 if (readcount == 1) 
         sem_wait(wrt); //check if anybody is writing
 mutex_unlock(mutex)
```
// reading is performed

```
 mutex_lock(mutex); 
      readcount --;
      if (readcount == 0)
              sem_post(wrt) ; //writing is allowed now
       nlock(mutex) ; 
 } while (TRUE);
```
## **Application case: Sharing a sorted linked list of integers**

- **Demonstrate controlling of access to a large, shared data structure**
- **Operations supported**
	- Member, Insert, and Delete.

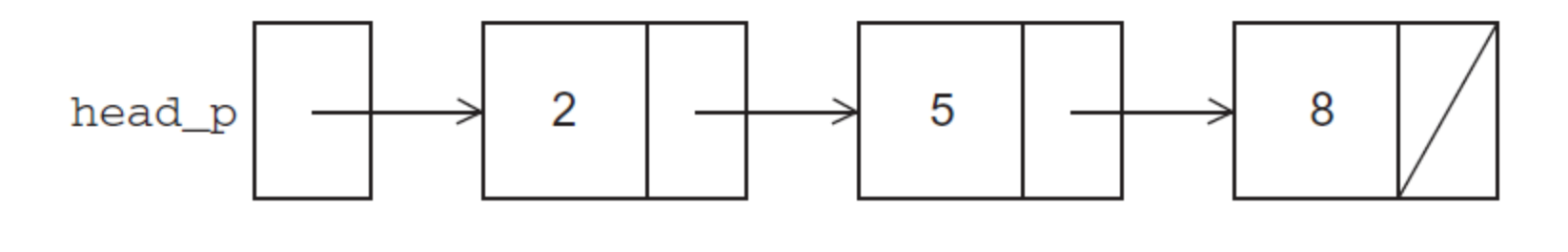

 $struct$  list\_node\_s { int data; struct list\_node\_s\* next;

#### **Membership operation for a linked list**

- $int$  Member(int value, struct list\_node\_s\* head\_p) {  $struct$  list\_node\_s\* curr\_p = head\_p;
	- while (curr\_p != NULL && curr\_p->data < value)  $curr_p = curr_p \rightarrow next;$
	- **if** (curr\_p == NULL || curr\_p->data > value) {  $return 0;$  $\}$  else  $\{$ return 1:  $/*$  Member  $*/$

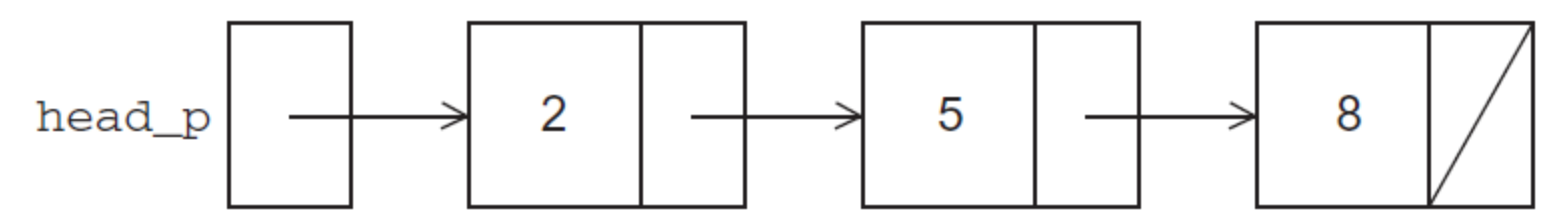

#### **Insert operation: Inserting a new node**

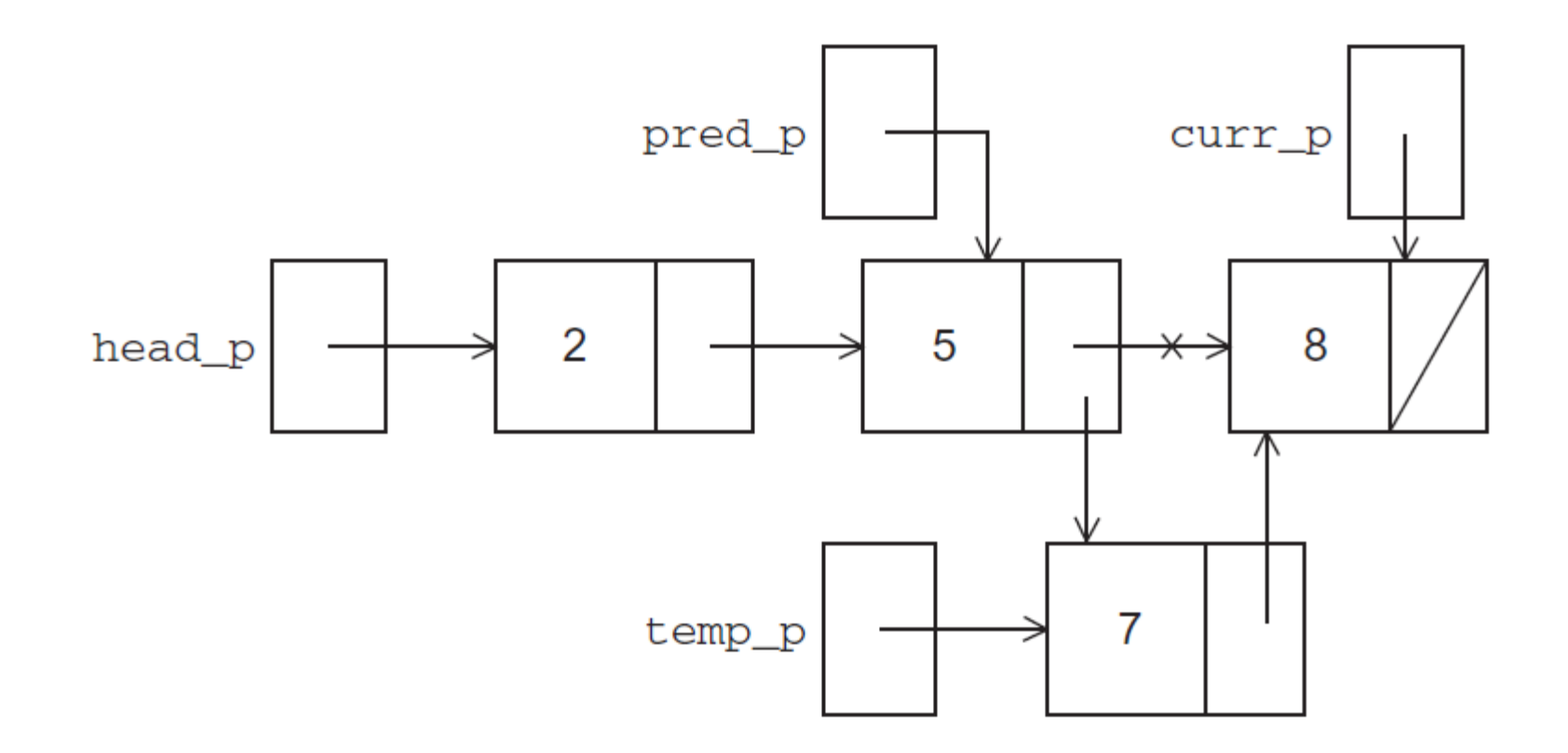

#### **Inserting a new node into a list**

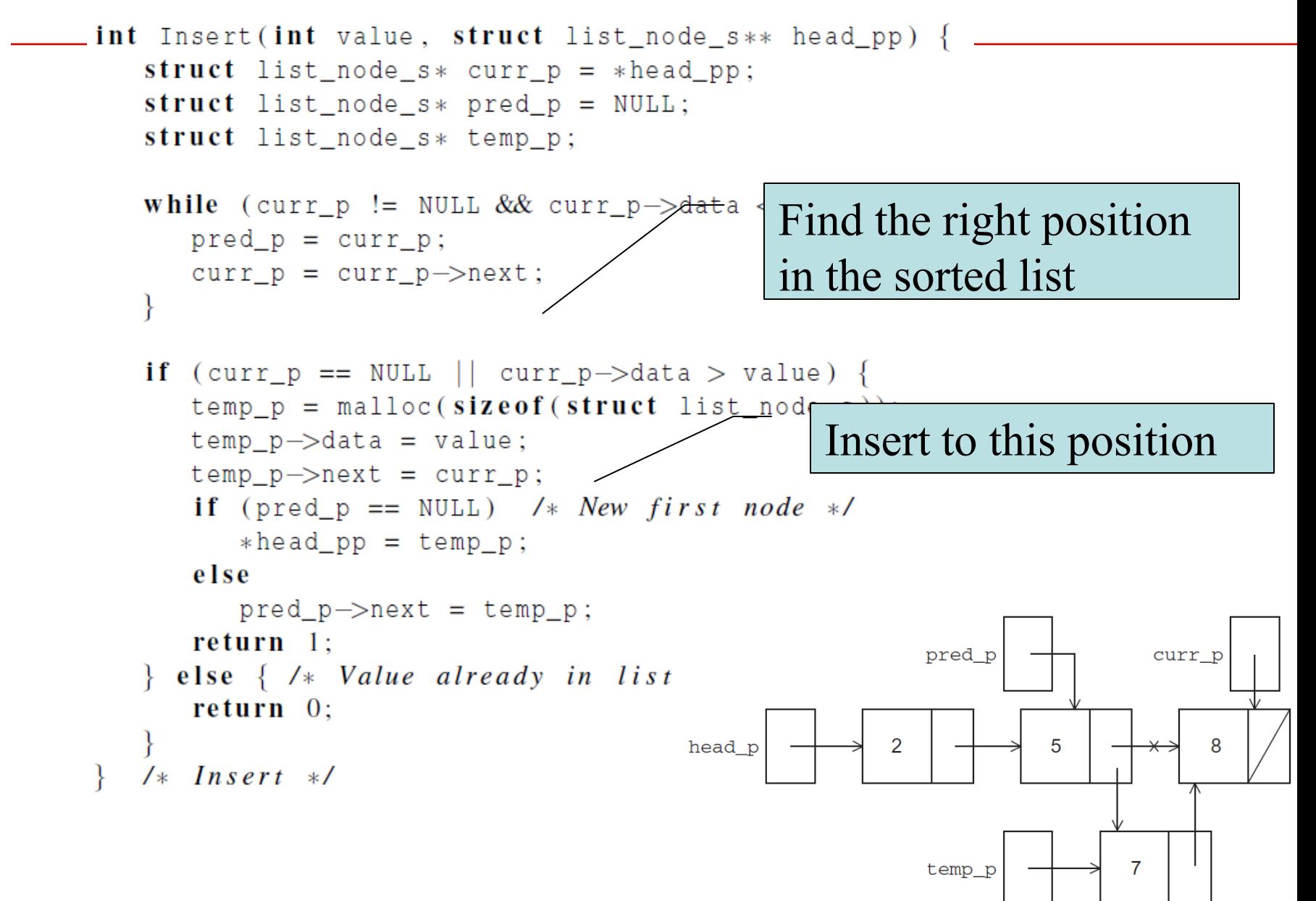

#### **Delete operation: remove a node from a linked list**

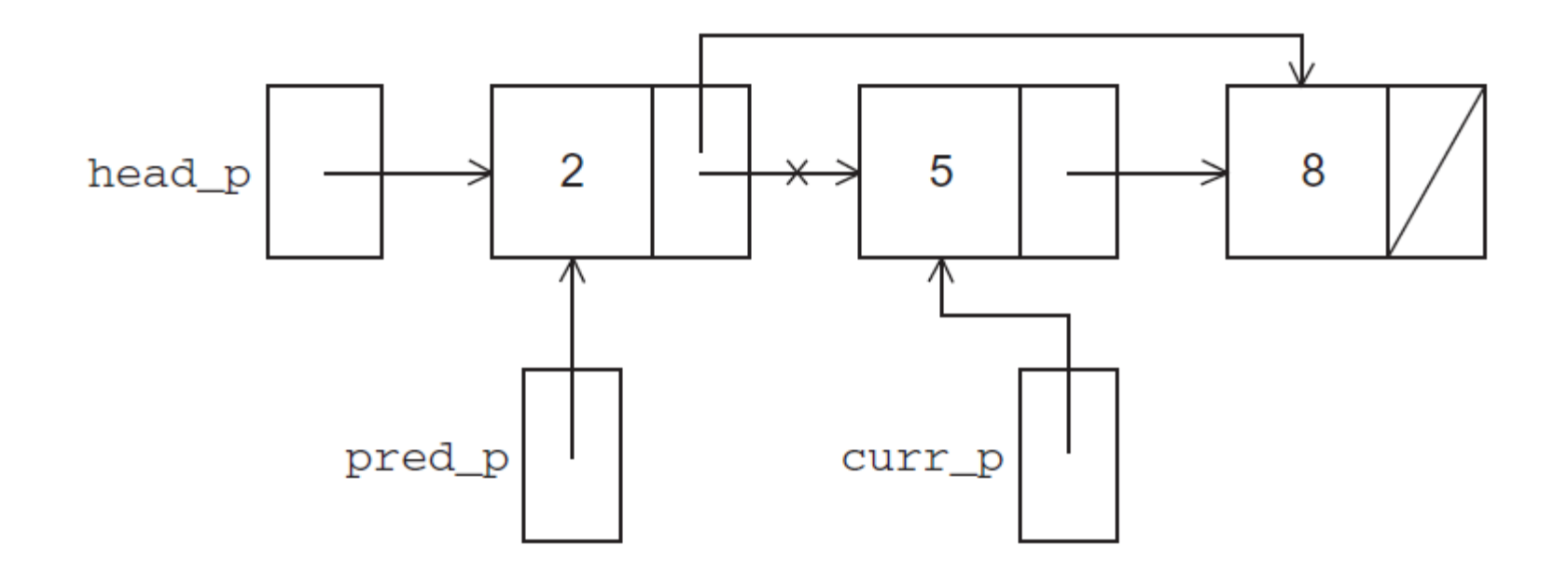

#### **Deleting a node from a linked list**

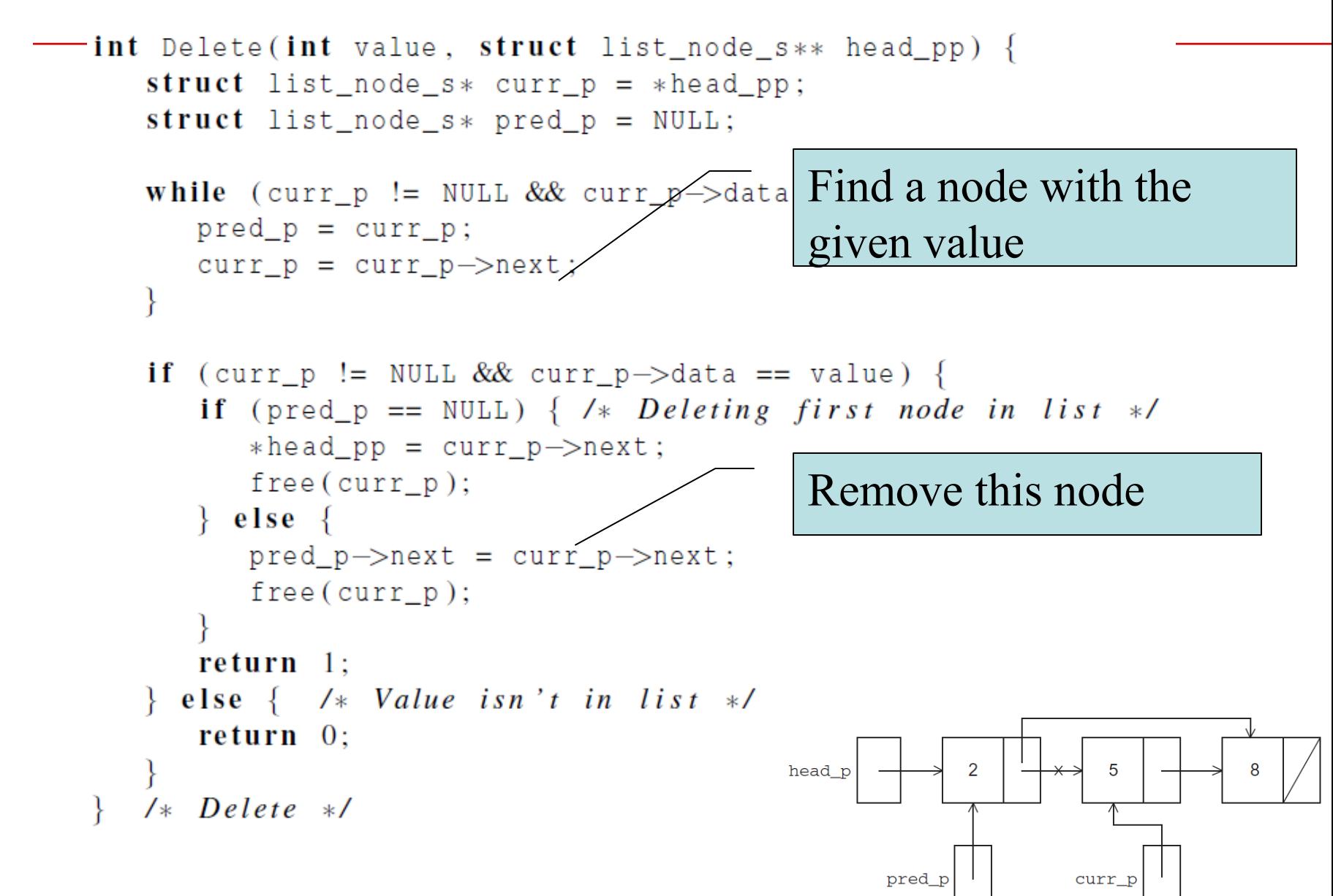

### **A Multi-Threaded Linked List**

- Allow a sorted linked list to be accessed by multiple threads
- In order to share access to the list, define head p to be a global variable.
	- **This will simplify the function headers for Member,** Insert, and Delete,
	- since we won't need to pass in either head p or a pointer to head\_p: we'll only need to pass in the value of interest.

# **Simultaneous access by two threads**

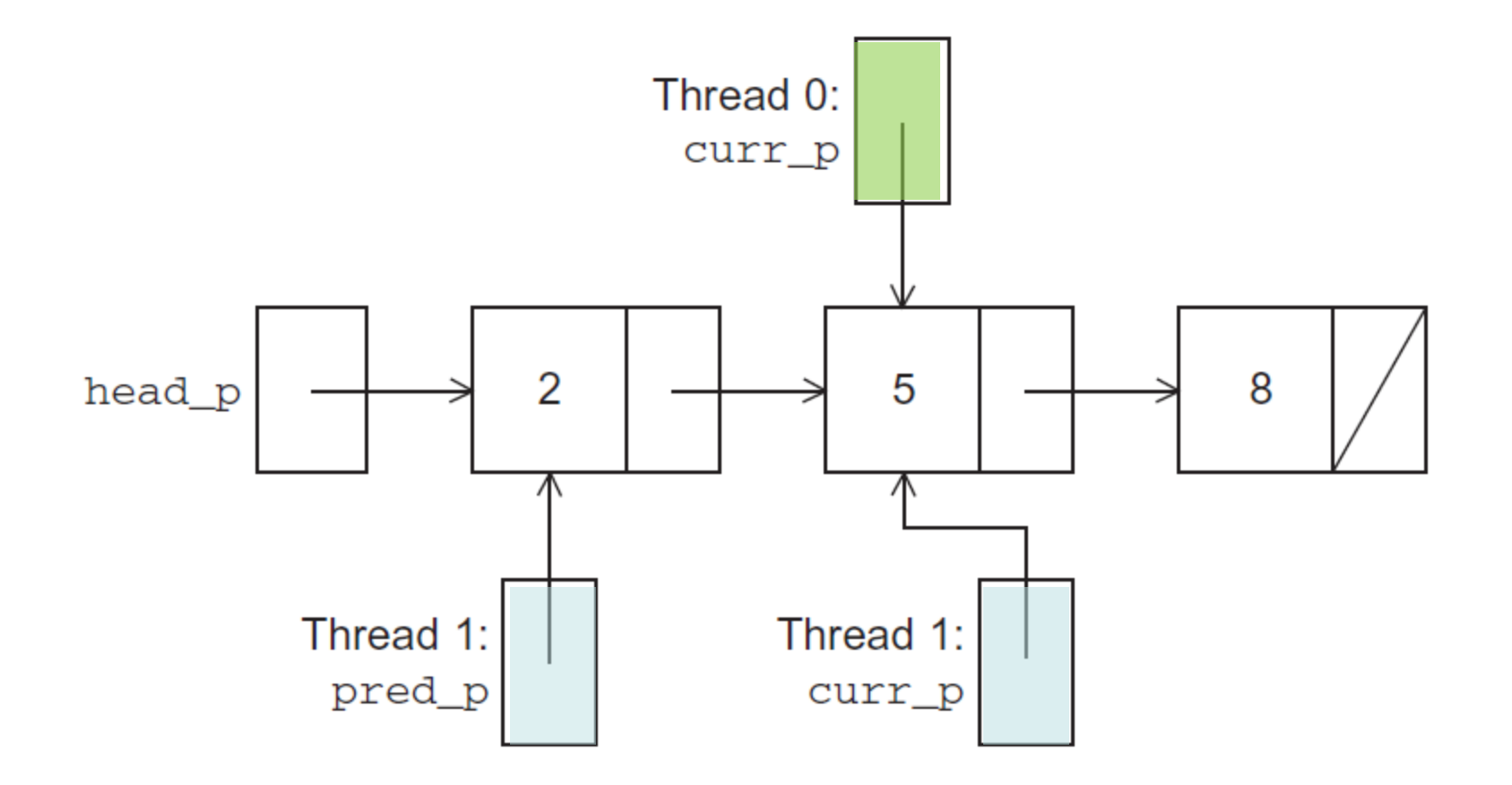

Copyright © 2010, Elsevier Inc. All rights Reserved

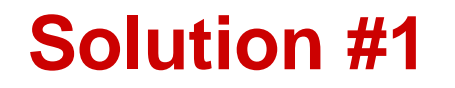

- **An obvious solution is to simply lock the list any time that a thread attempts to access it.**
- **A call to each of the three functions can be protected by a mutex.**

```
Pthread_mutex_lock(&list_mutex);
```
 $Member(value);$ 

Pthread\_mutex\_unlock( $&$ list\_mutex);

In place of calling Member(value).

#### **Issues**

- We're serializing access to the list.
- If the vast majority of our operations are calls to Member, we'll fail to exploit this opportunity for parallelism.
- On the other hand, if most of our operations are calls to Insert and Delete,

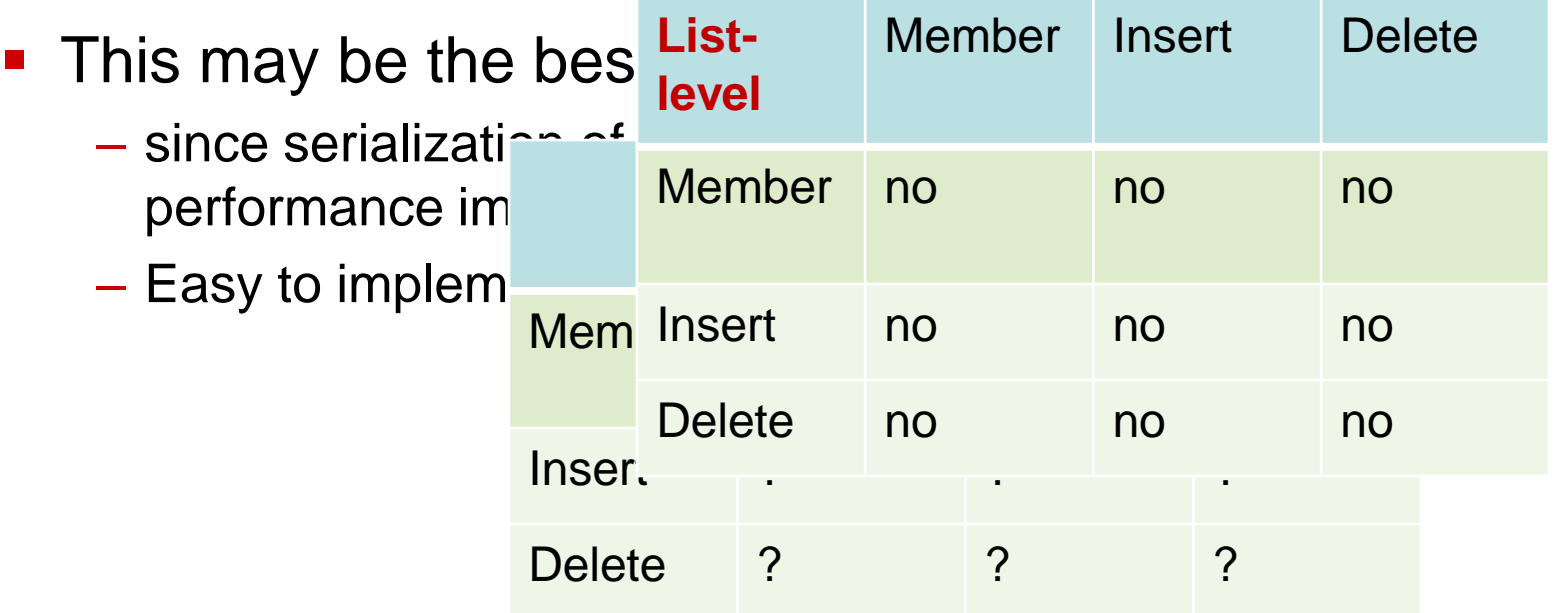

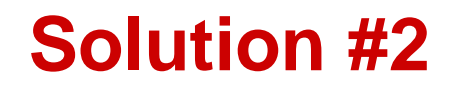

- **Instead of locking the entire list, lock individual nodes.**
	- A "finer-grained" approach: One mutex lock per node
- struct list\_node\_s {
	- int data;
	- struct list\_node\_s\* next;

pthread\_mutex\_t mutex;

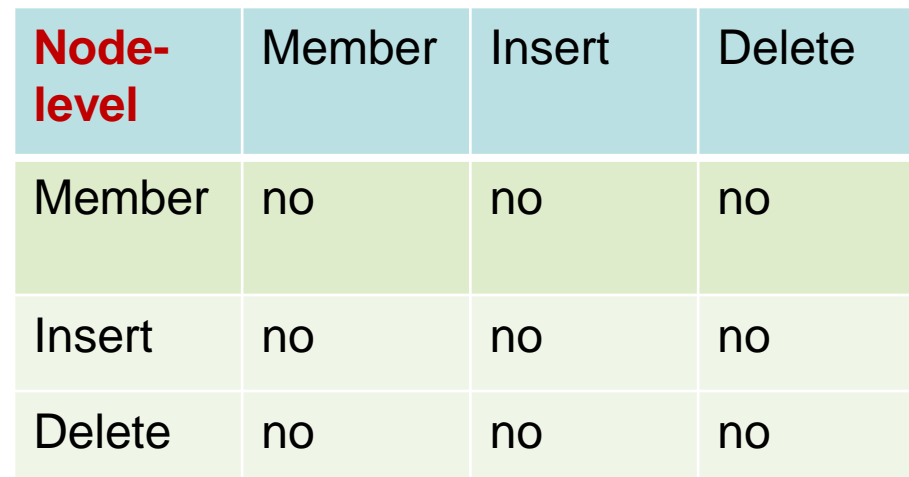

#### **Implementation of Member with one mutex per list node (1)**

```
int Member(int value) {
   struct list_node_s* temp_p;
   pthread_mutes\_lock(&head_p_mutes);temp_p = head_p;
   while (temp_p != NULL & temp_p->data < value) {
      if (temp_p->next != NULL)
         pthread_mutes\_lock(\&(temp_p->next->mutex));if (temp_p == head_p)
         pthread_mutes\_unlock(&head_p_mutes);pthread_mutes\_unlock(\&(temp_p->mutex));temp p = temp p \rightarrow next;
   ł
```
#### **Implementation of Member with one mutex per list node (2)**

```
if (temp_p == NULL || temp_p->data > value) {
   if (temp_p == head_p)
      pthread_mutes\_unlock(&head_p_mutes);if (temp_p != NULL)
      pthread_mutes\_unlock(\&(temp_p->mutex));return 0:
\} else \{if (temp_p == head_p)
      pthread_mutes\_unlock(&head_p_mutes);pthread_mutes\_unlock(\&(temp_p->mutex));return 1;/* Member */
```
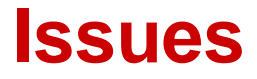

- Much more complex than the original Member function.
- Much slower,
	- **E** each time a node is accessed, a mutex must be locked and unlocked.
- Significant space cost
	- **Adding a mutex field to each node**

## **Motivation for using Pthreads Read-Write Locks**

- Neither of our multi-threaded linked lists exploits the potential for simultaneous access to any node by threads that are executing Member.
- The first solution only allows one thread to access the entire list at any instant.
- The second only allows one thread to access any given node at any instant**.**

#### **Pthreads Read-Write Locks**

- A read-write lock is somewhat like a mutex except that it provides two lock functions.
	- **The first lock function locks the read-write lock for** reading, while the second locks it for writing.
- Example for

a linked list

 $pthread_rwlock_rdlock(&rwlock);$  $M$ ember $(v$ alue);  $pthread_rwlock_unlock(&rwlock);$ 

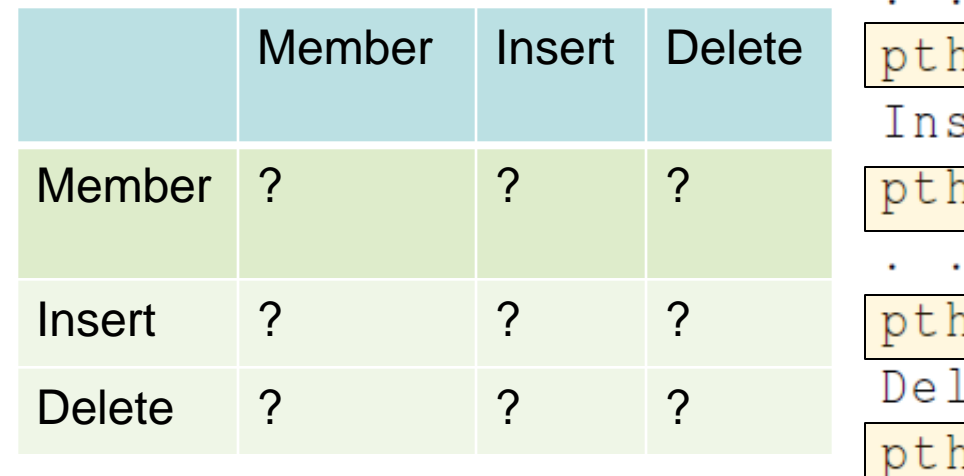

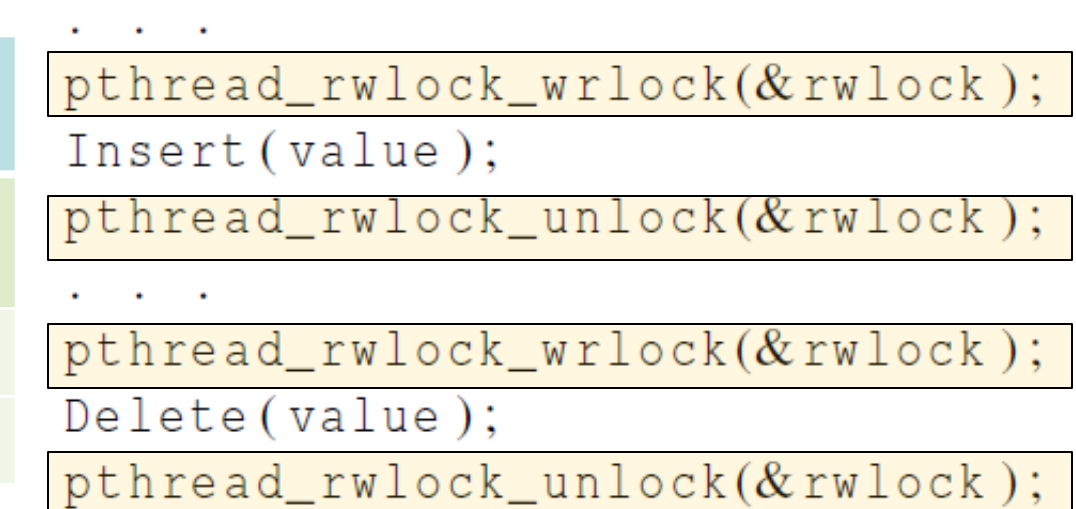

#### **Pthreads Read-Write Locks**

- Multiple threads can simultaneously obtain the lock by calling the read-lock function, while only one thread can obtain the lock by calling the write-lock function.
- If any threads own the lock for reading, any threads that want to obtain the lock for writing will block in the call to the write-lock function.
- If any thread owns the loc<sup>'</sup>List- Member Inse threads that want to obtair level **the local formula** or writing will block in their respective locking Member yes no no functions. Member Insert Delete Insert no no no

Delete no

no no

# **A performance comparison of 3 implementations for a linked list**

Total time in second for executing 100,000 operations. 99.9% Member 0.05% Insert 0.05% Delete

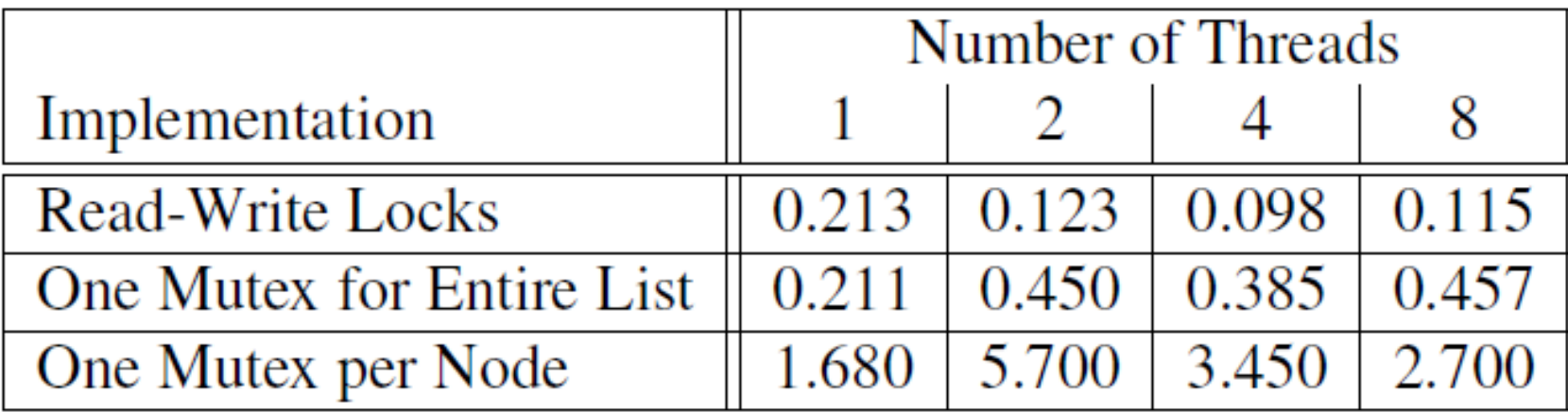

# **Linked List Performance: Comparison**

Total time in seconds for executing 100,000 operations 80% Member 10% Insert

10% Delete

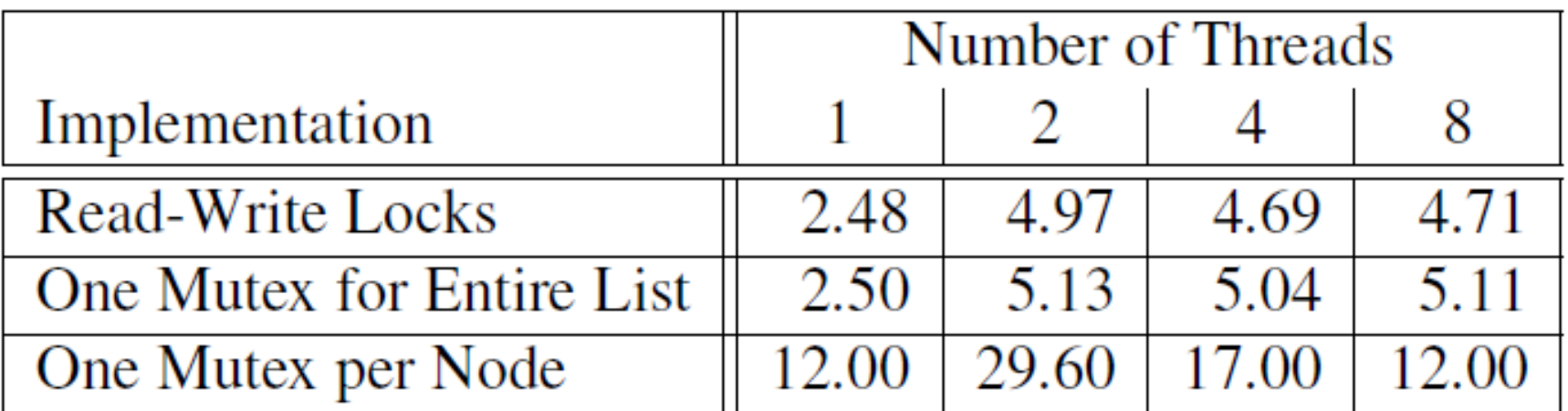

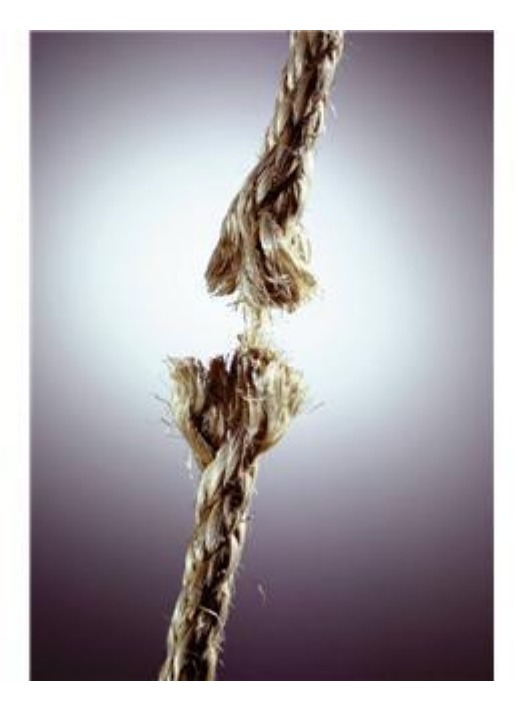

## **Issues with Threads: False Sharing, Deadlocks, Thread-safety**

Copyright © 2010, Elsevier Inc. All rights Reserved

## **Caches, Cache-Coherence, and False Sharing**

- Underlying cache-memory interaction can have a significant impact on shared-memory program performance in some cases.
- Cache fetches data with a *cacheline* as a unit. Cachline=128 bytes in Intel Xeon.

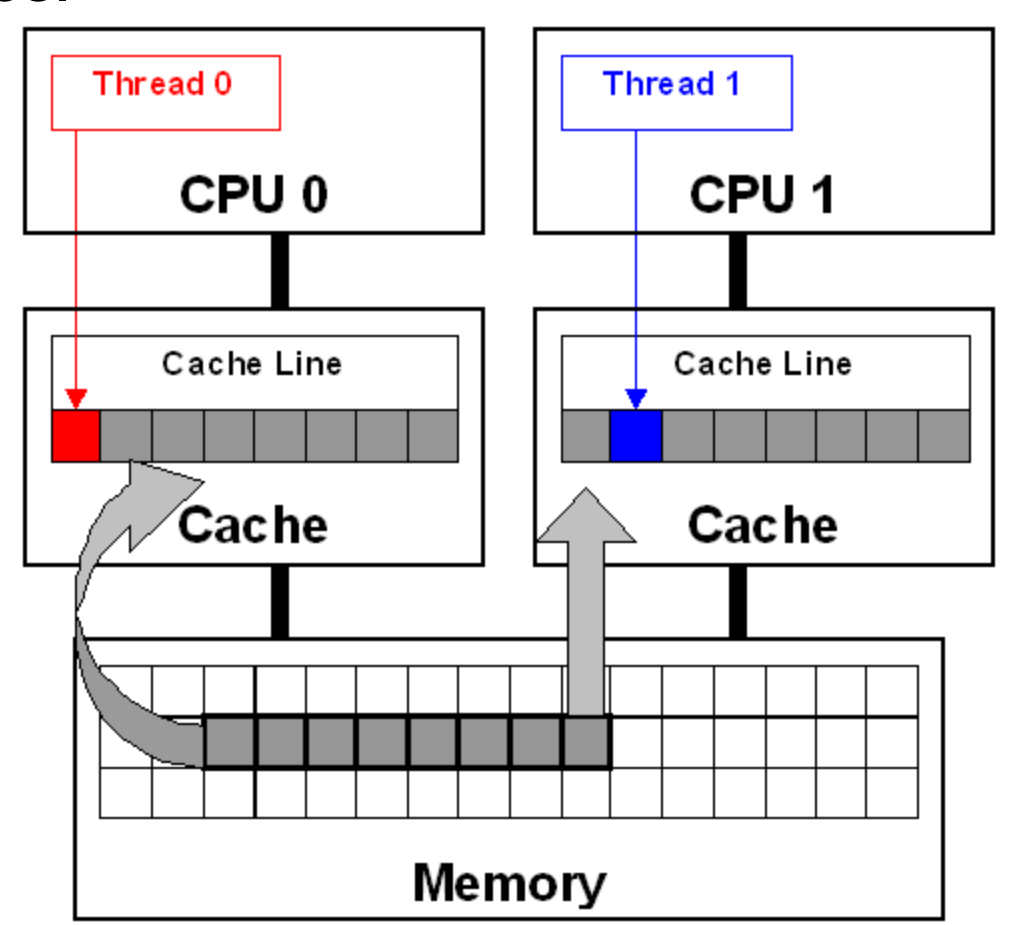

# **Problem: False Sharing**

- **Occurs when two or more processors/cores access different data in same cache line, and at least one of them writes.**
	- Leads to ping-pong effect.
- **Let's assume we parallelize code with p=2:**  for( $i=0$ ;  $i;  $i++$ )$  $a[i] = b[i];$ 
	- **Each array element takes 8 bytes**
	- Cache line has 64 bytes (8 numbers)

#### **False Sharing: Example (2 of 3)**

Execute this program in two processors for( $i=0$ ;  $i\leq n$ ;  $i++$ )  $a[i] = b[i];$ 

cache line

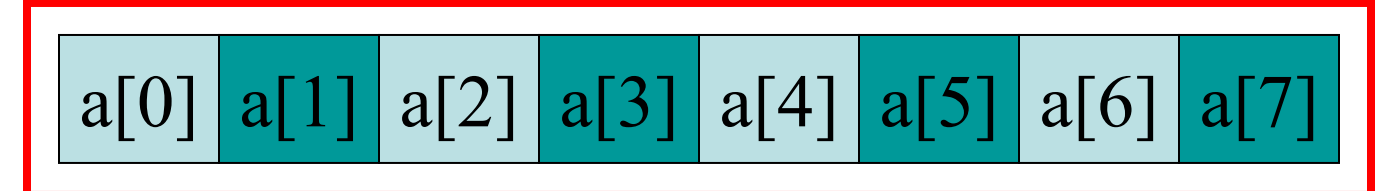

Written by CPU 0 Written by CPU 1

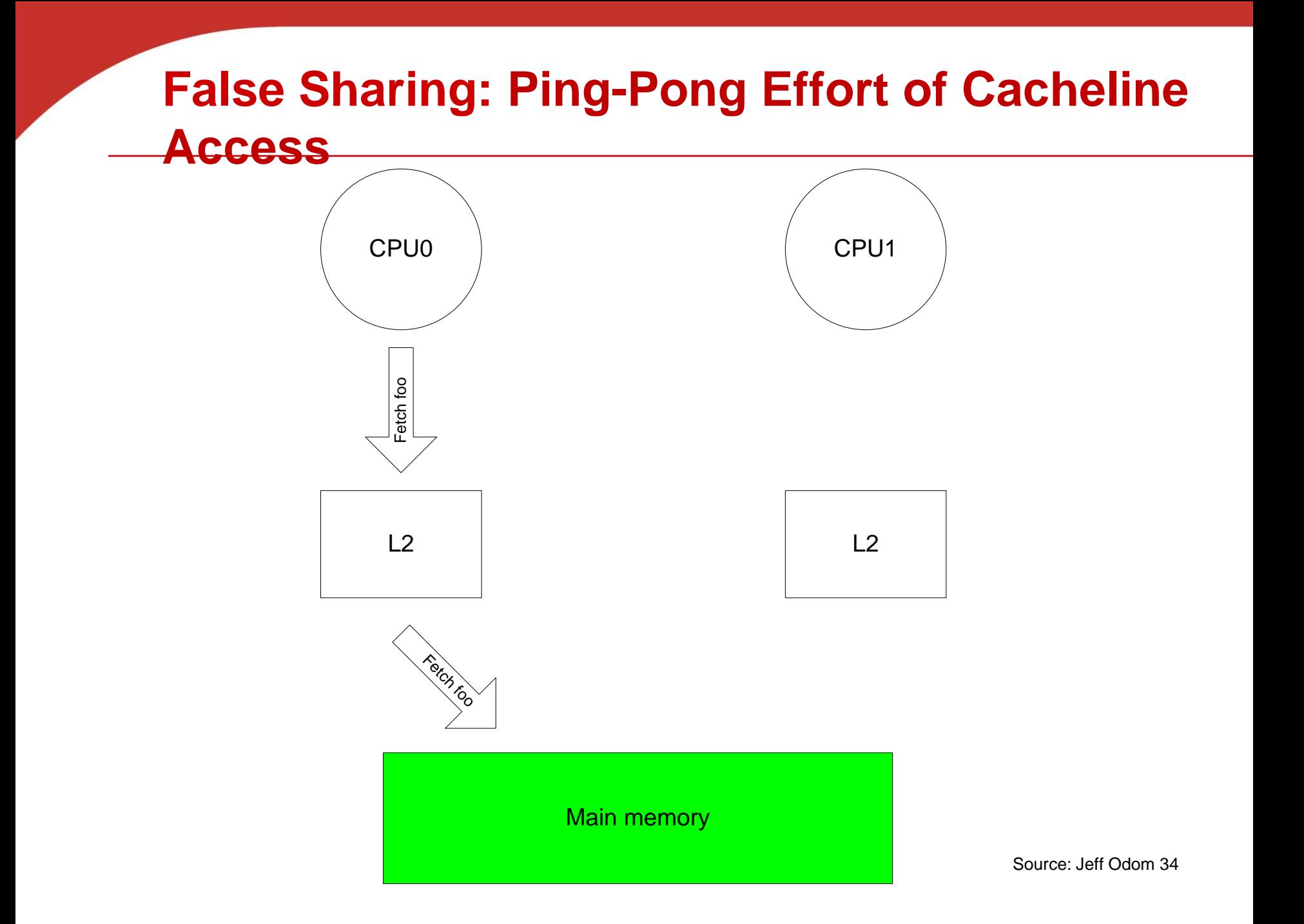

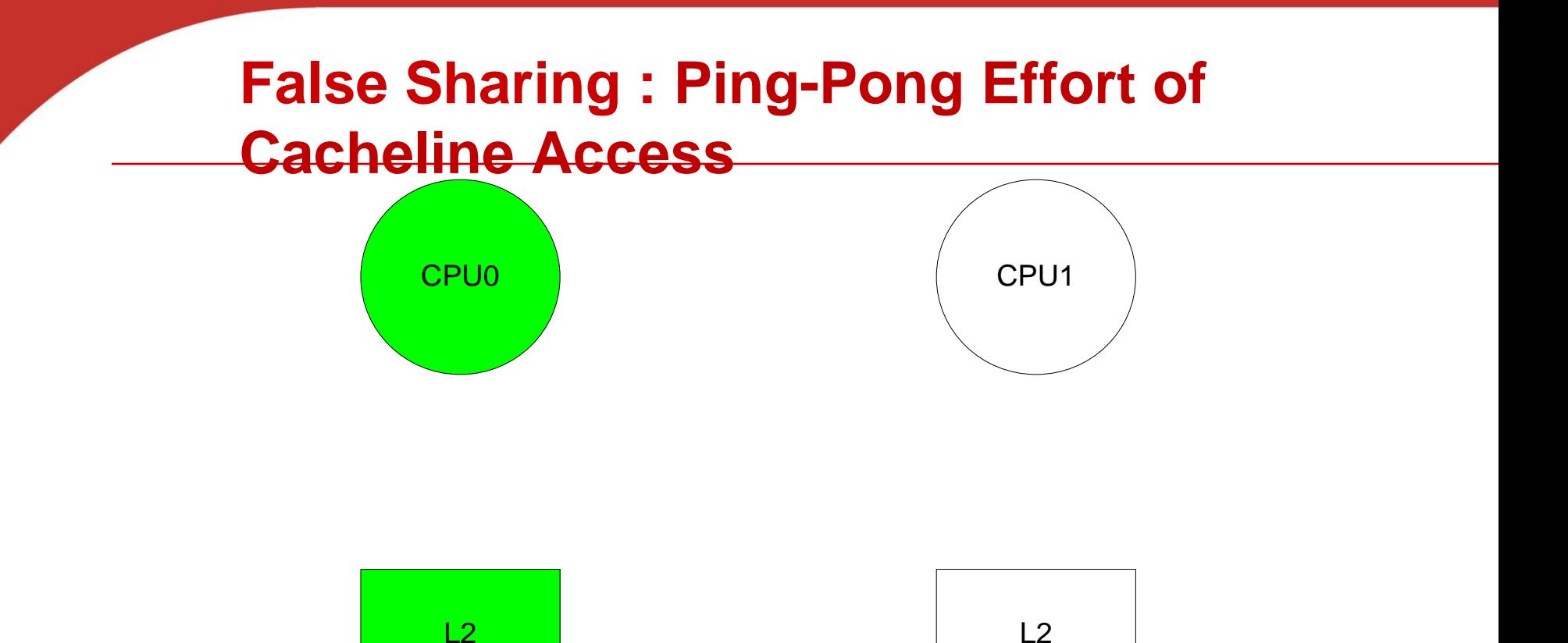

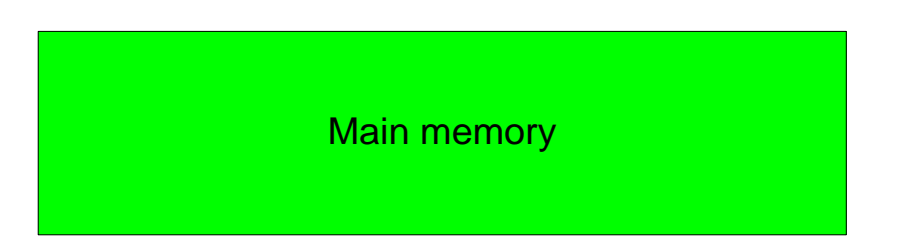

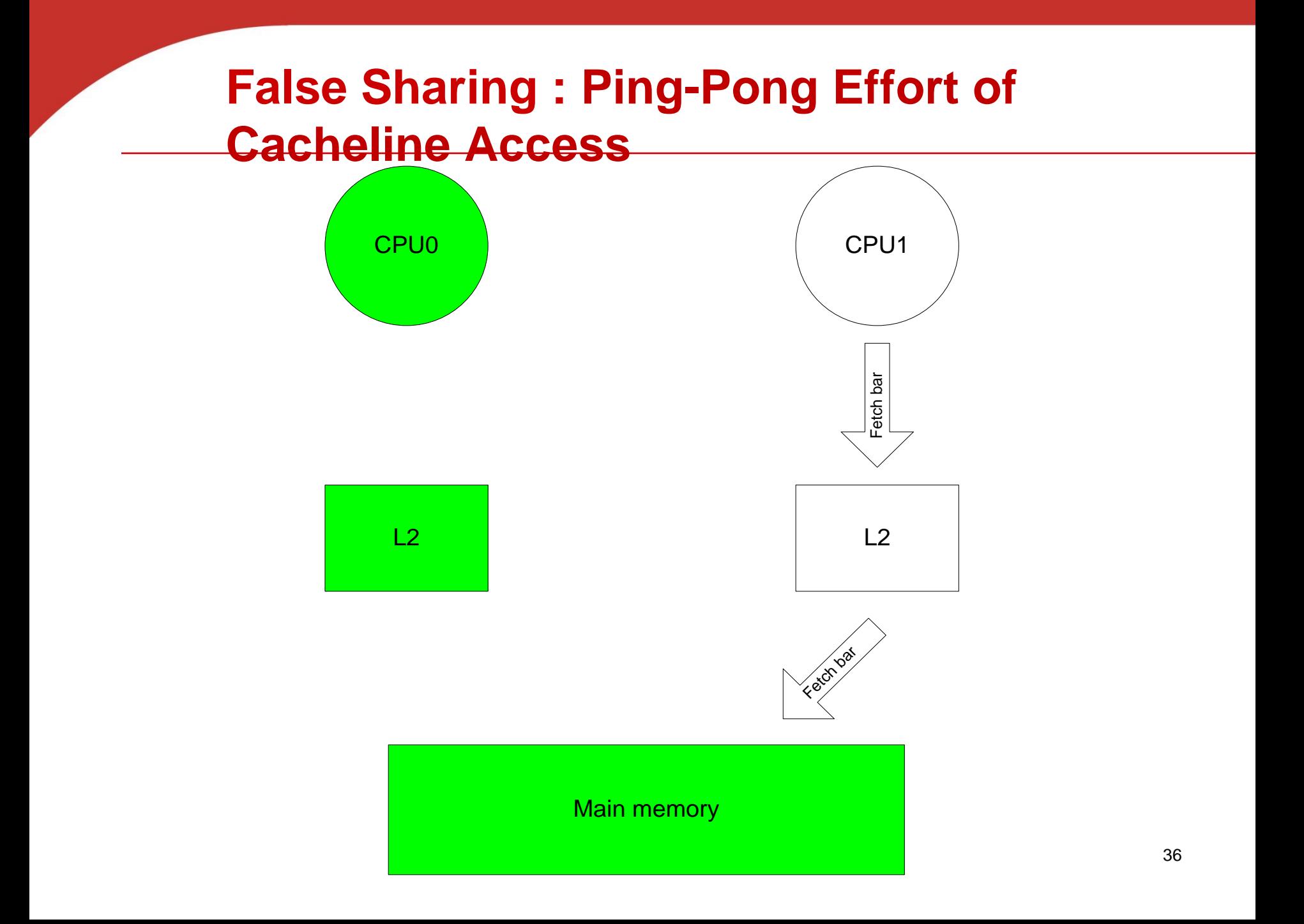

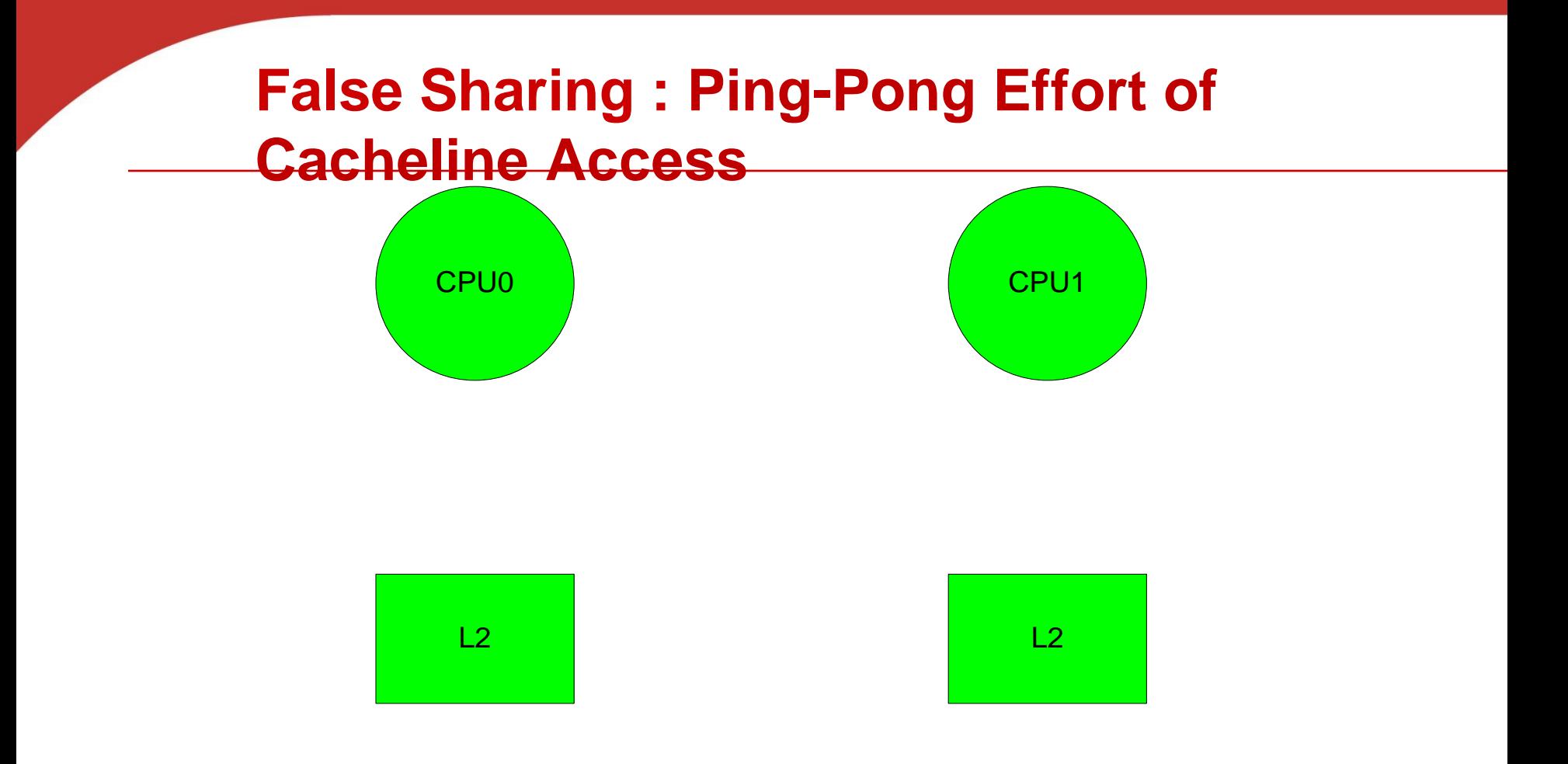

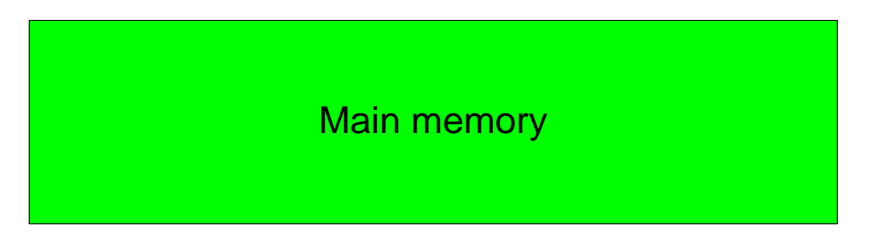

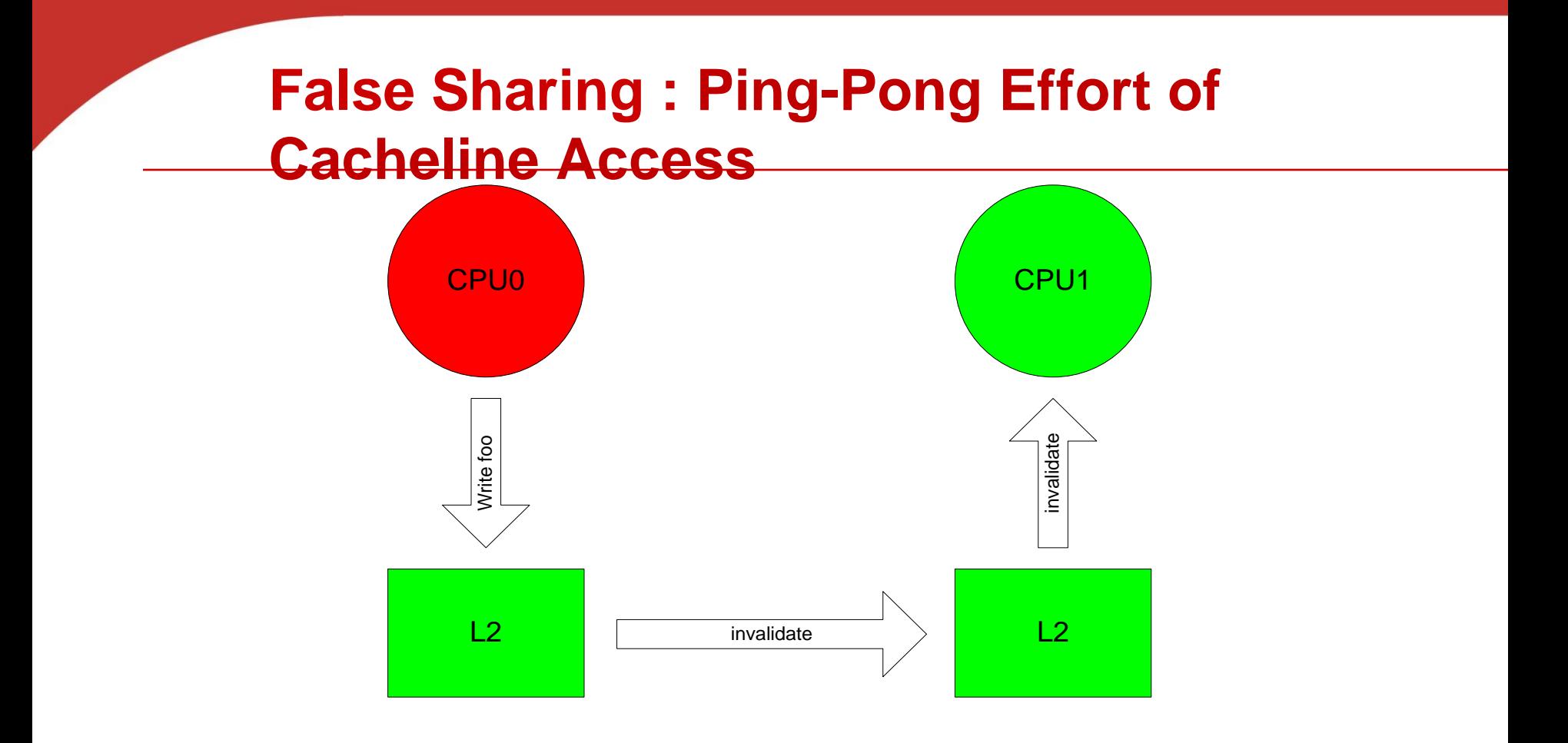

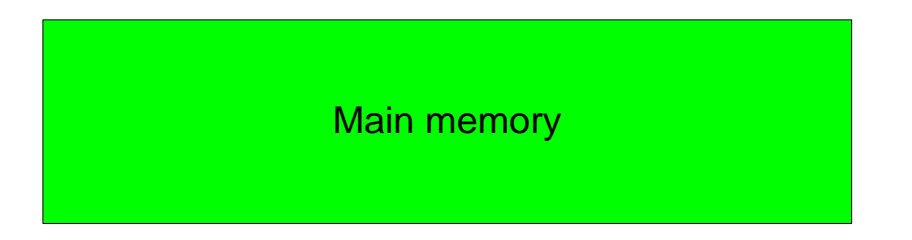

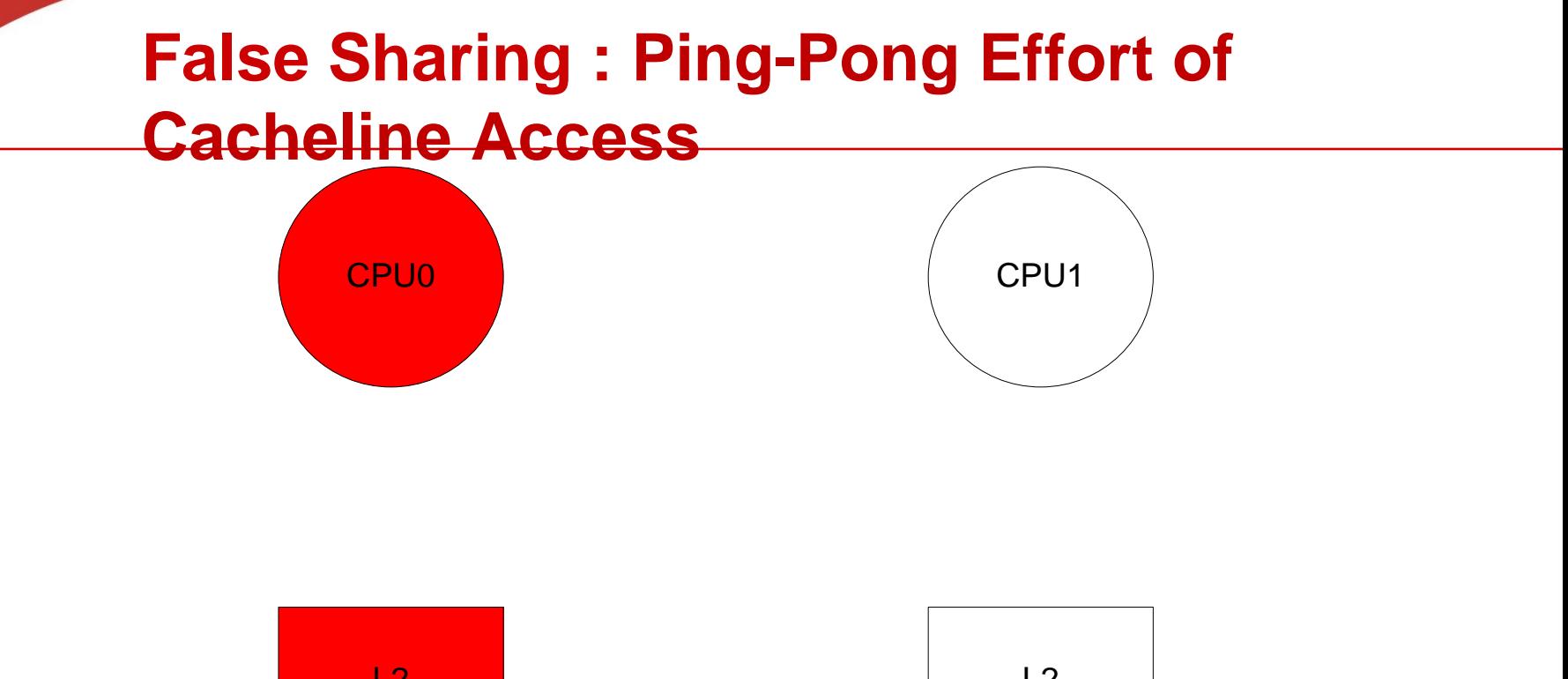

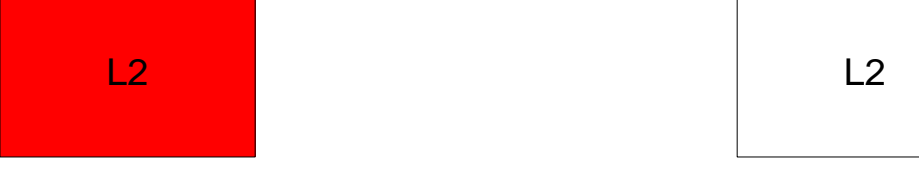

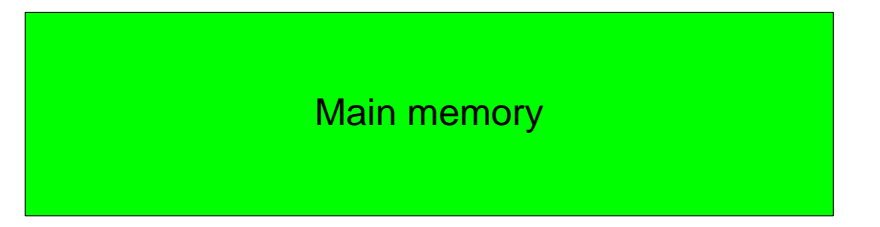

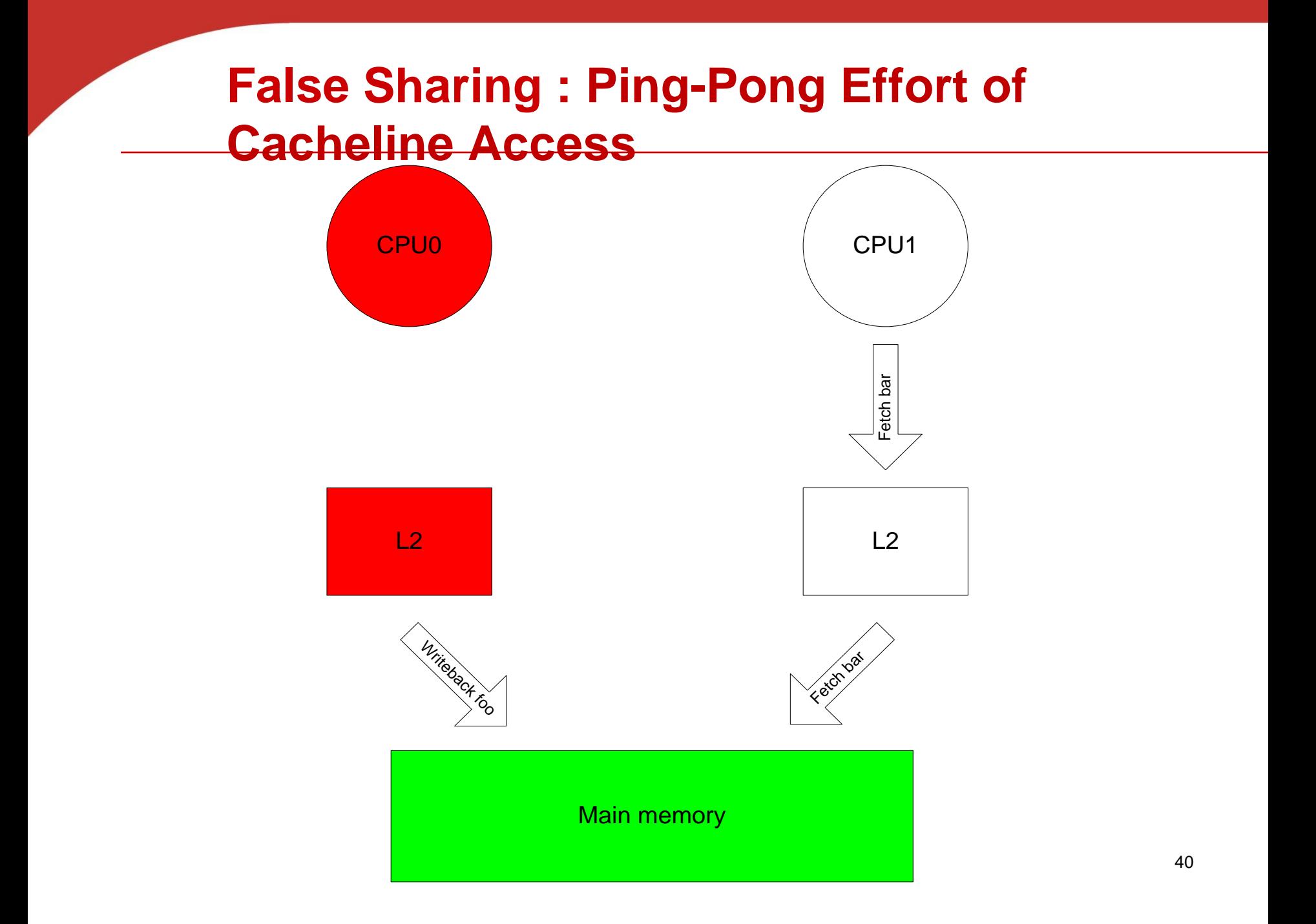

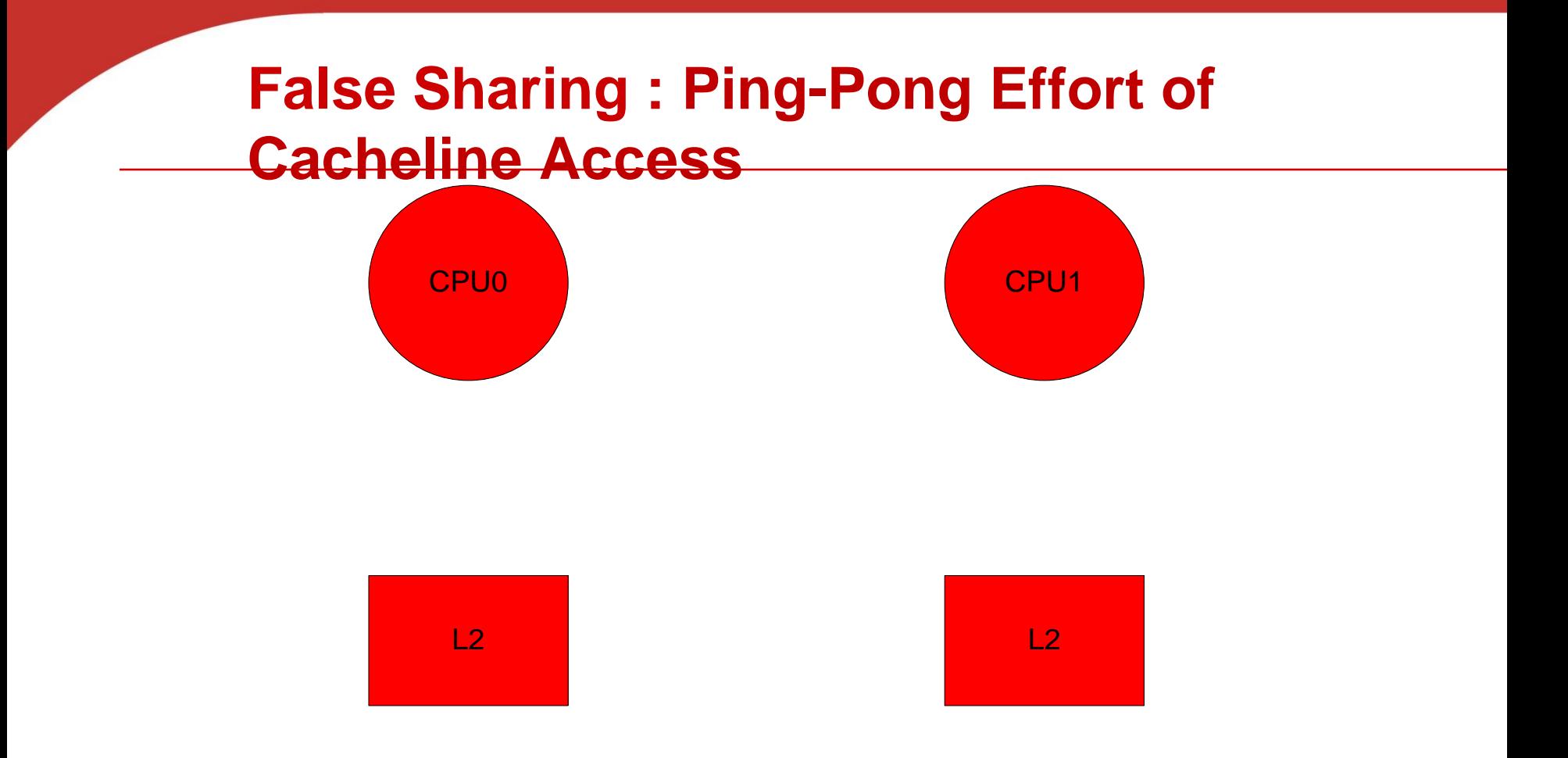

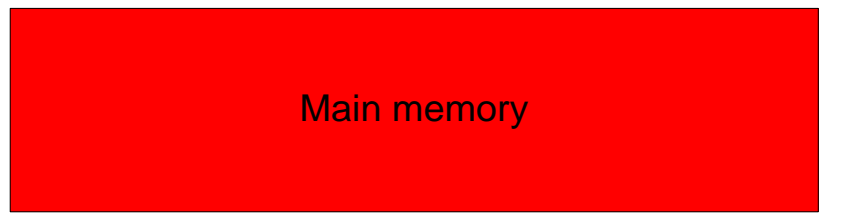

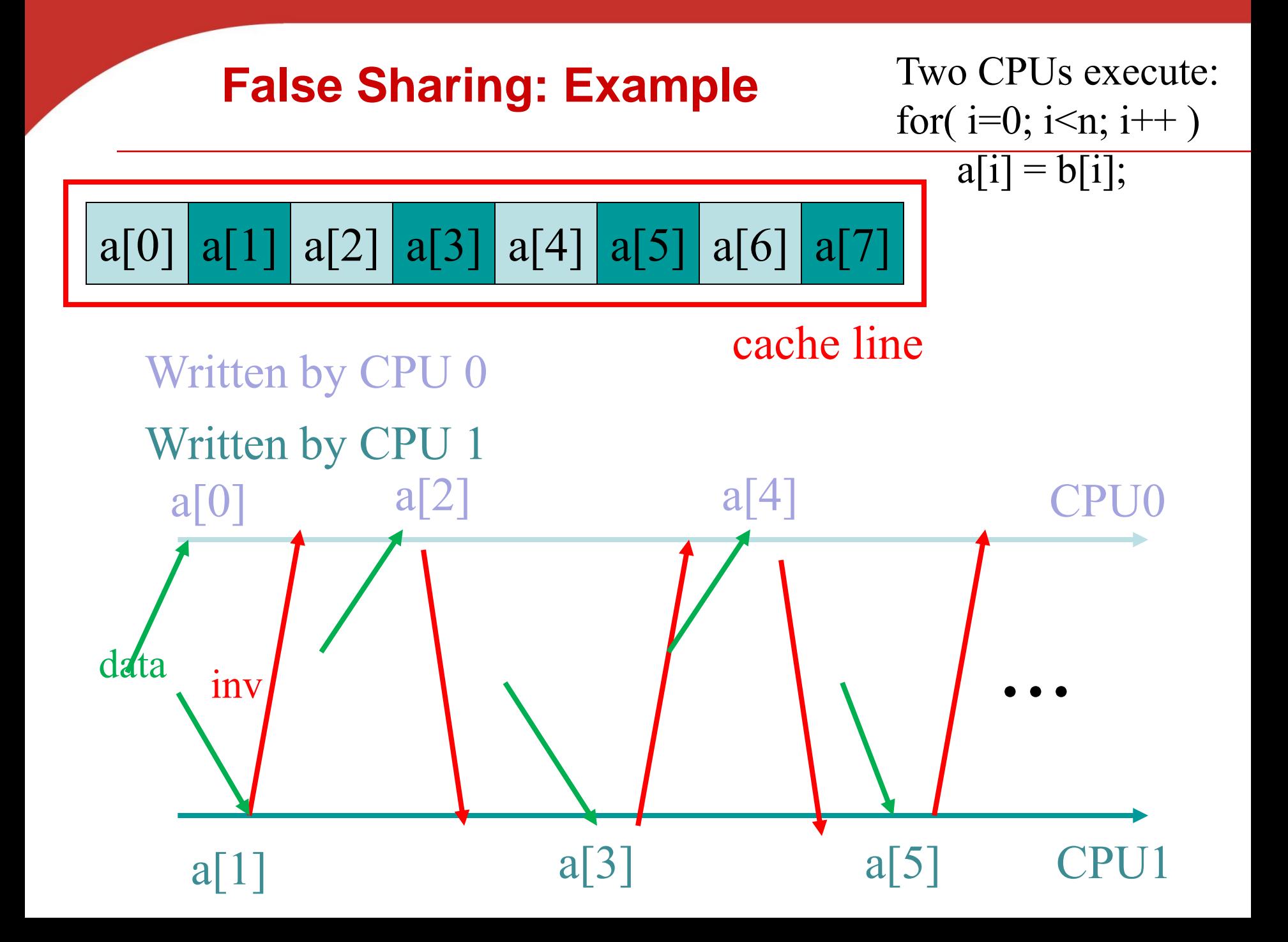

## **Block-based pthreads matrix-vector multiplication**

```
void *Pth_mat_vect(void* rank) {
   \log my_rank = (\log) rank;
   int i, j;int local_m = m/thread_count;
   int my_first_row = my_rank*local_m;
   int my_last_row = (my_rank+1)*local_m - 1;
   for (i = my\_first\_row; i \leq my\_last\_row; i++) {
      y[i] = 0.0;for (i = 0; j < n; j++)y[i] += A[i][j]*x[j];ł
```

```
return NULL;
/* Pth_mat_vect */
```
#### **Impact of false sharing on performance of matrix-vector multiplication**

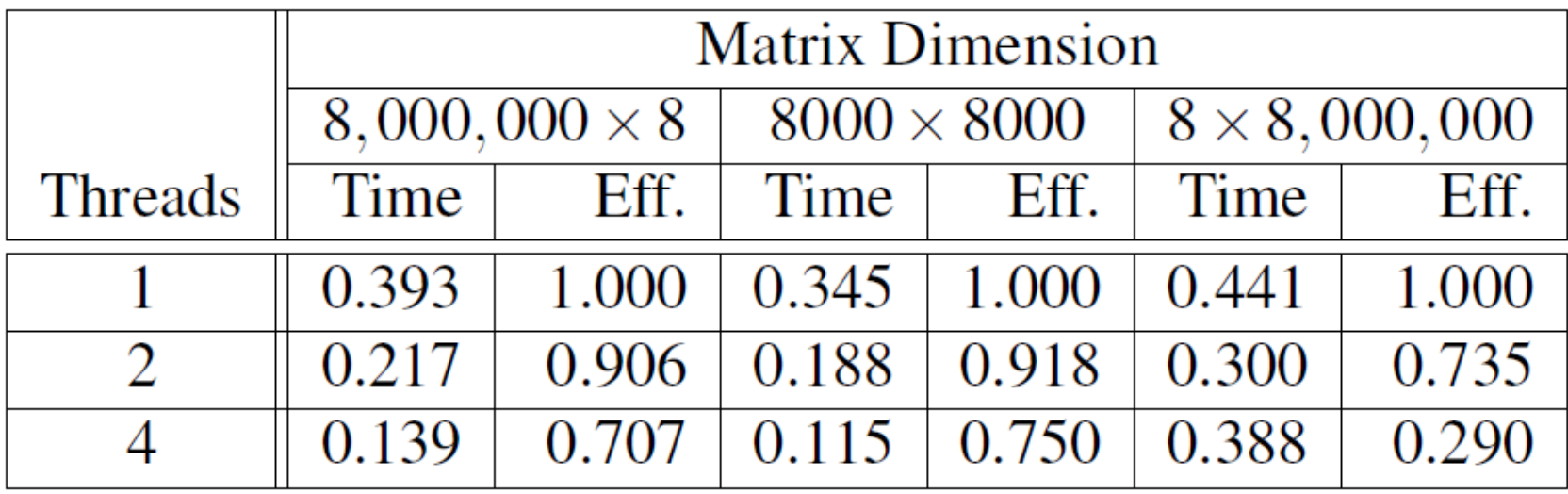

(times are in seconds)

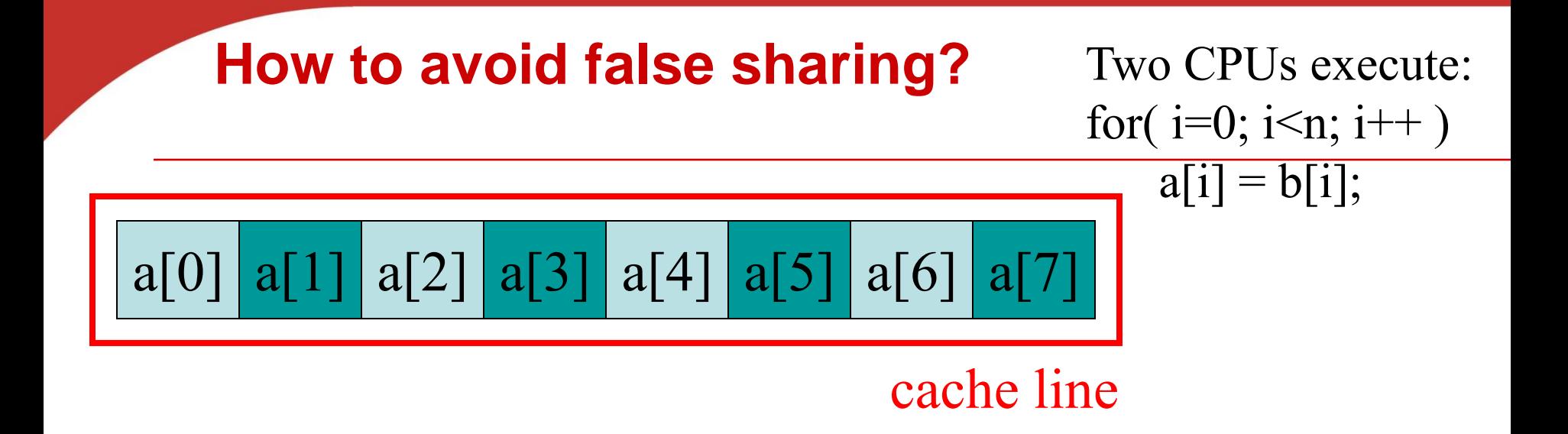

- Avoid to write consecutive global variables from different threads
	- Use thread-specific local/private space as much as possible.
	- **Pad frequently-modified global variables so** they are not stored close to each other in memory and will not be held together within a cacheline.

#### **Deadlock and Starvation**

- **Deadlock –** two or more threads are waiting indefinitely for an event that can be only caused by one of these waiting threads
- **Starvation** indefinite blocking (in a waiting queue forever).
	- $\blacksquare$  Let s and  $\Omega$  be two mutex locks:

 $P_0$ *P***<sub>1</sub>** Lock(S); Lock(Q); Lock(Q); Lock(S); . . . . . . Unlock(Q); Unlock(S); Unlock(S); Unlock(Q);

- 
- 
- 

### **Deadlock Avoidance**

- **Order the locks and always acquire the locks in that order.**
- **Eliminate circular waiting** :

 $P_0$ 

- . .
	- . .
	- . .

*P***<sub>1</sub>** Lock(S); Lock(S); Lock(Q); Lock(Q);

- 
- 

 Unlock(Q); Unlock(Q); Unlock(S); Unlock(S);

## **Thread-Safety**

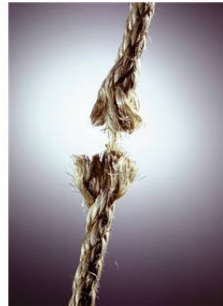

- A block of code is thread-safe if it can be simultaneously executed by multiple threads without causing problems.
- When you program your own functions, you know if they are safe to be called by multiple threads or not.
- You may forget to check if system library functions used are thread-safe.
	- **Unsafe function: strtok()from C string.h library**
	- Other example.
		- The random number generator random in stdlib.h.
		- The time conversion function localtime in time.h.

## **Example of using strtok()**

#### • **"Tokenize" a English text file**

- **Tokens are contiguous sequences of characters** separated by a white-space, a tab, or a newline.
- Example: "Take UCSB CS140"
- → Three tokens: "Take", "UCSB", "CS140"
- **Divide the input file into lines of text and assign the lines to the threads in a round-robin fashion.**
	- **Each thread tokenizes a line using strtok()**
	- **Line 1**  $\rightarrow$  **thread 0, Line 2**  $\rightarrow$  **thread 1, ..., the tth** goes to thread t, the t +1st goes to thread 0, etc.
	- **Serialize access to input lines using semaphores**

### **The strtok function**

- **The first time it's called,** 
	- **the string argument is the text to be tokenized (Our** line of input)
	- **Strick caches a pointer to string**
- **For subsequent calls, it returns successive tokens taken from the cached copy** 
	- **the first argument should be NULL.**

```
char* strtok(
                    string \left(\frac{1}{2}n\right) /* in/out */,
       char*const char* separators /* in */);
```
### **Multi-threaded tokenizer (1)**

```
void *Tokenize(void* rank) {
   long my_rank = long) rank;
   int count;
   int next = (my_{rank} + 1) % thread count;
   char *fg_rchar my line [MAX];
   char *my_string;
```

```
sem_wait(& sens[my\_rank]);
fq_rv = fqets(my_line, MAX, stdin);sem\_post(\& sems [next]);
while (fq_r v := NULL) {
   printf("Thread %ld > my line = %s", my_rank, my_line);
```
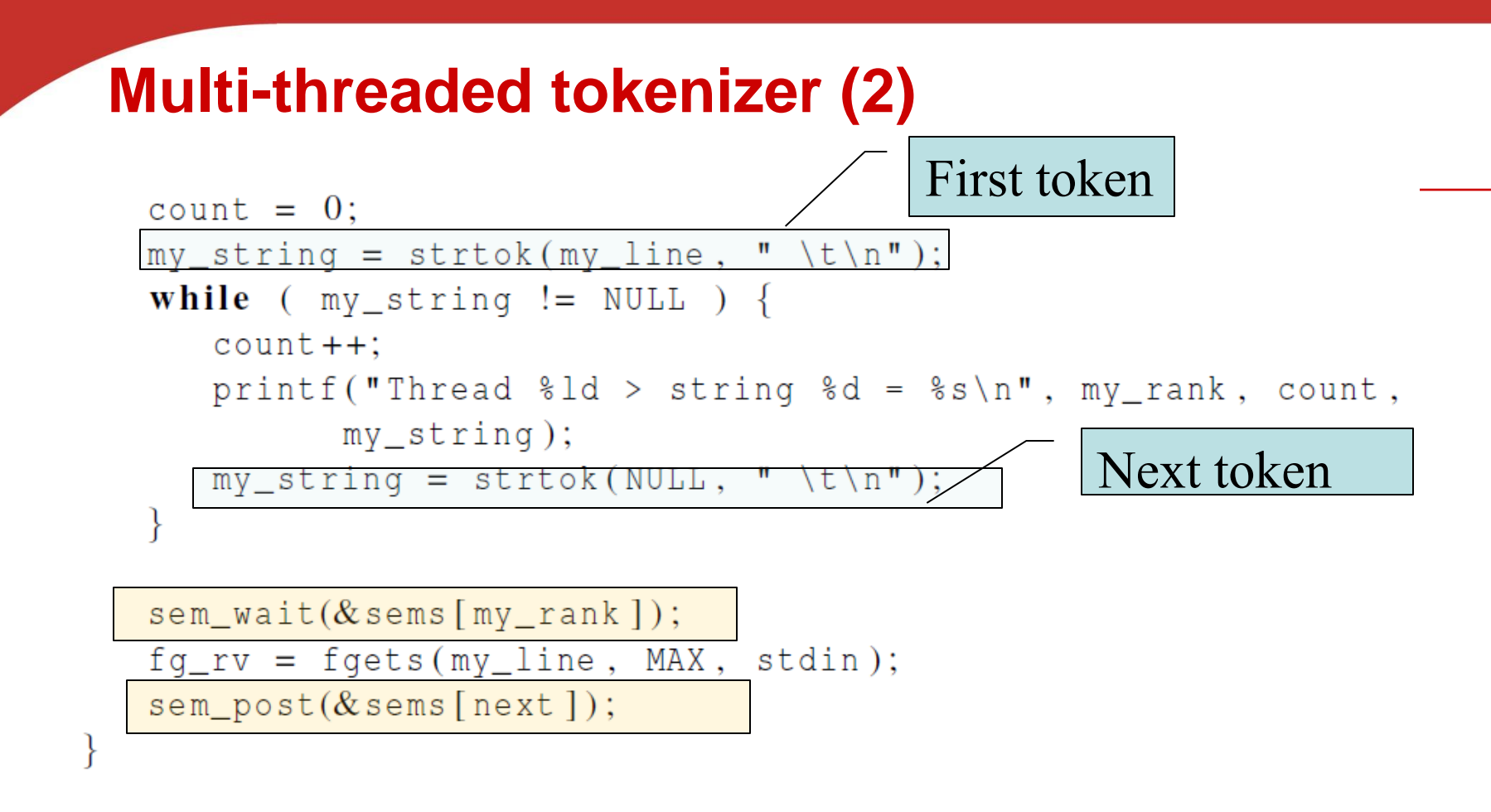

return NULL:  $/*$  Tokenize \*/

#### **Running with one thread**

Input file: Pease porridge hot. Pease porridge cold. Pease porridge in the pot Nine days old.

• **It correctly tokenizes the input stream with 1 thread** Pease porridge hot

#### **Running with two threads**

```
Thread 0 > my line = Pease porridge hot.
Thread 0 > string 1 = Pease
Thread 0 > string 2 = porridge
Thread 0 > string 3 = hot.
Thread 1 > my line = Pease porridge cold.
Thread 0 > my line = Pease porridge in the pot
Thread 0 > string 1 = Pease
Thread 0 > string 2 = porridge
                                                Oops!Thread 0 > string 3 = inThread 0 > string 4 = the
Thread 0 > string 5 = pot
Thread 1 > string 1 = Pease
Thread 1 > my line = Nine days old.
Thread 1 > string 1 = Nine
Thread 1 > string 2 = days
Thread 1 > string 3 = old.
```
### **What happened?**

- strtok caches the input line by declaring a variable to have static (persistent) storage class.
	- Unfortunately this cached string is shared, not private.
- Thus, thread 0's call to strtok with the third line of the input has apparently overwritten the contents of thread 1's call with the second line.
- So the strtok function is not thread-safe. If multiple threads call it simultaneously, the output may not be correct**.**

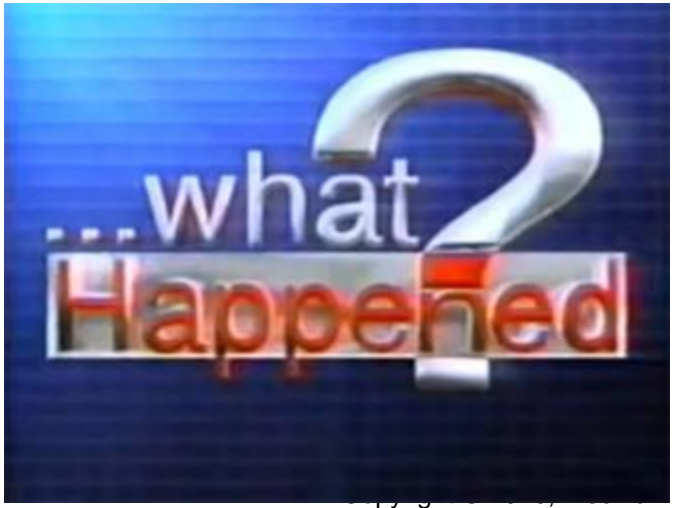

Inc. All rights Reserved

# **"re-entrant" (thread safe) functions**

• **In some cases, the C standard specifies an alternate, thread-safe, version of a function.**

 $char*$  strtok\_r( char\* string  $/* in/out * / ,$ const char\* separators,  $/* in$  \*/ saveptr\_p /\*  $in/out$  \*/);  $char**$ 

## **Concluding Remarks**

- A read-write lock is used when it's safe for multiple threads to simultaneously read a data structure while only one write thread can access the data structure during the modification.
- False sharing happens when two threads/cores frequently read/write different data items stored in the same cacheline.
- Deadlocks can happen when using thread synchronization.
- Thread-safe functions.
	- **Some thread-unsafe C functions cache data** between calls by declaring variables to be static, causing errors when multiple threads call the exono, Elsevier function. Inc. All rights Reserved